## **FLOW CHART TO PRESENT & PUBLISH A PAPER**

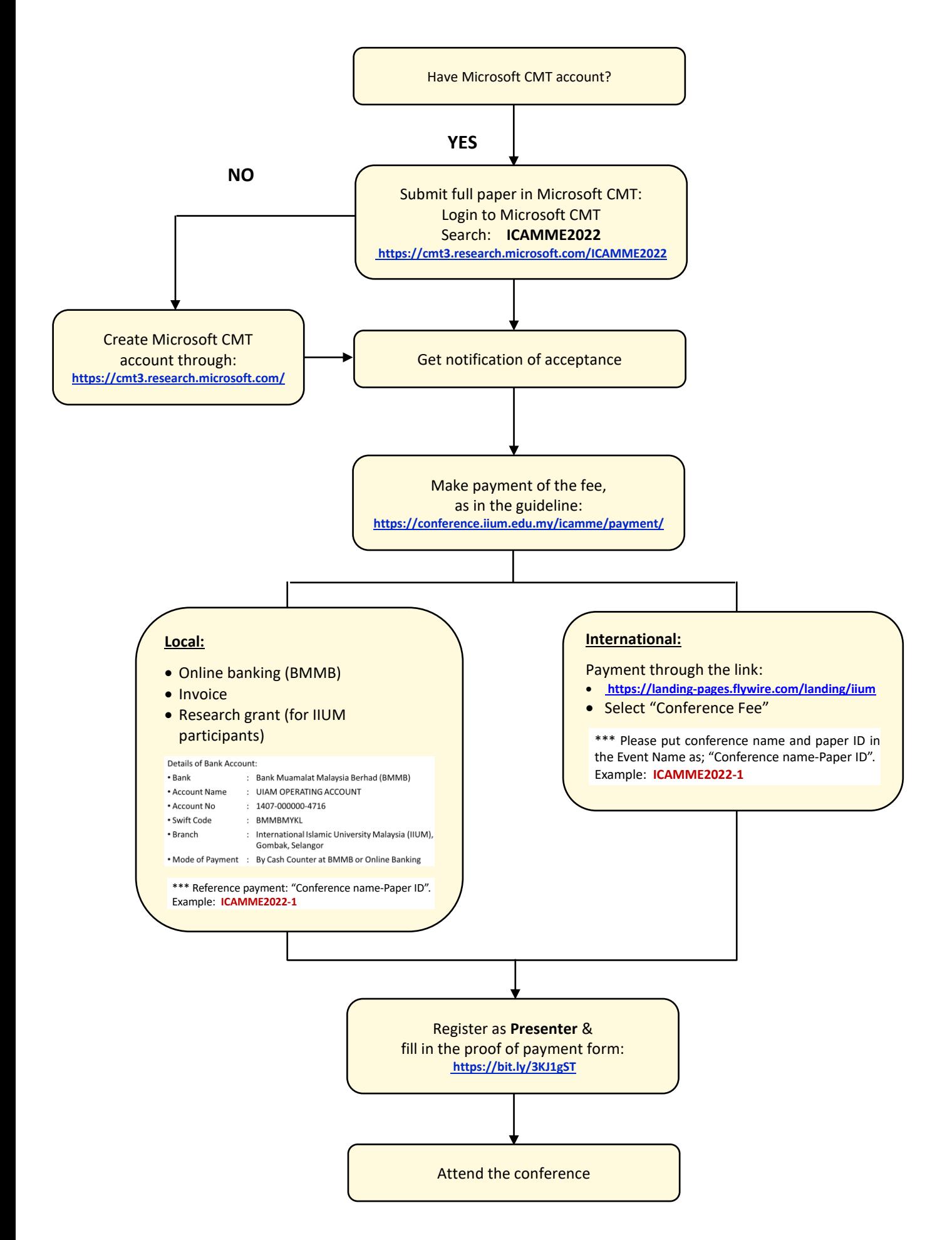